# **Architecture**

#### [frontend,](https://wiki.czechidm.com/tag/frontend?do=showtag&tag=frontend) [architecture](https://wiki.czechidm.com/tag/architecture?do=showtag&tag=architecture)

The application is divided into 2 technological lines: backend (java) and frontend (javascript). There is a REST interface between the two.

## **Minimum executable application**

The minimal executable application always contains the app + core modules.

#### **Core module**

Contains services, managers, components and individual core pages. More in [modularity](https://wiki.czechidm.com/devel/documentation/adm/modularity) and in the next chapter with layers.

### **App module**

= Application, executable application. Connects modules with environment configuration.

# **Modularity**

[modularity](https://wiki.czechidm.com/tag/modularity?do=showtag&tag=modularity), [frontend,](https://wiki.czechidm.com/tag/frontend?do=showtag&tag=frontend) [architecture](https://wiki.czechidm.com/tag/architecture?do=showtag&tag=architecture), [installation](https://wiki.czechidm.com/tag/installation?do=showtag&tag=installation)

 $\sqrt{2}$ TODO: Introduction

## **Installation/ module update**

Installation/ module update is done by copying the module into the application libraries **<idm.war>/WEB-INF/lib**. Modules can also be included directly in the project dependencies (pom.xml modul app).

You can see a list of all installed modules and their status (enabled/disabled) in the Modules agenda in the Settings.

Modules can be enabled/disabled by setting **idm.pub.<identificator** of module>.enabled as true, or false.

#### **Module-specific database scripts**

Each module can contain its own set of [database scripts,](https://wiki.czechidm.com/devel/documentation/adm/flyway) which are applied to the application database scheme at the start of the application (in the phase after initializing the data connection, or rather after initializing the hibernate context) ⇒ **the modules are automatically initializing and updating the database scheme themselves.**

#### **Example module**

The [example module](https://github.com/bcvsolutions/CzechIdMng/tree/master/Realization/backend/example) was created for module demonstration and, at the same time, as a template (skeleton) for creating a module with pre-filled configurations.

From: <https://wiki.czechidm.com/>- **CzechIdM Identity Manager**

Permanent link: **<https://wiki.czechidm.com/devel/documentation/adm/architecture>**

Last update: **2019/03/04 14:00**

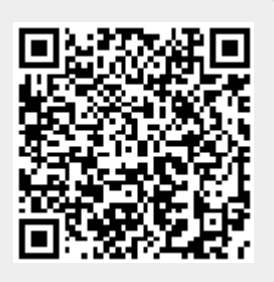